**8. Develop a menu driven program to animate a flag using Bezier curve algorithm.**

**Lets understand Bézier Curves first**

**Bézier curves are parametric curves that are generated with the control points. It is widely used in computer graphics and other related industry, as they appear reasonably smooth at all scales. Bézier curves was name after french engineer Pierre Bézier, who discovered it. Mathematically Bézier curves is represented as –**

$$
\sum_{k=0}^n P_i B_i^n(t)
$$

Where  $p_i$  is the set of points and  $B_i^n(t)$  represents the Bernstein polynomials which are given by -

$$
B^n_i(t)=\binom{n}{i}(1-t)^{n-t}t^i\quad \blacklozenge
$$

Where n is the polynomial degree, i is the index, and t is the variable.

Bézier curves are of different degree - linear curves, quadratic curve, cubic curve and **high order curve.** 

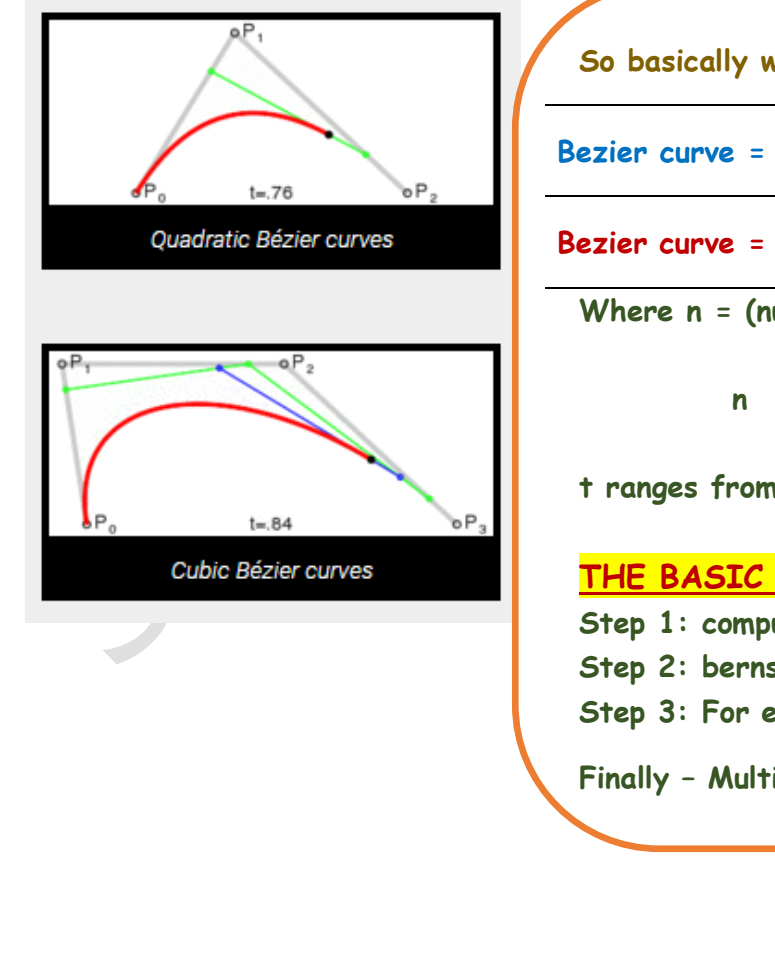

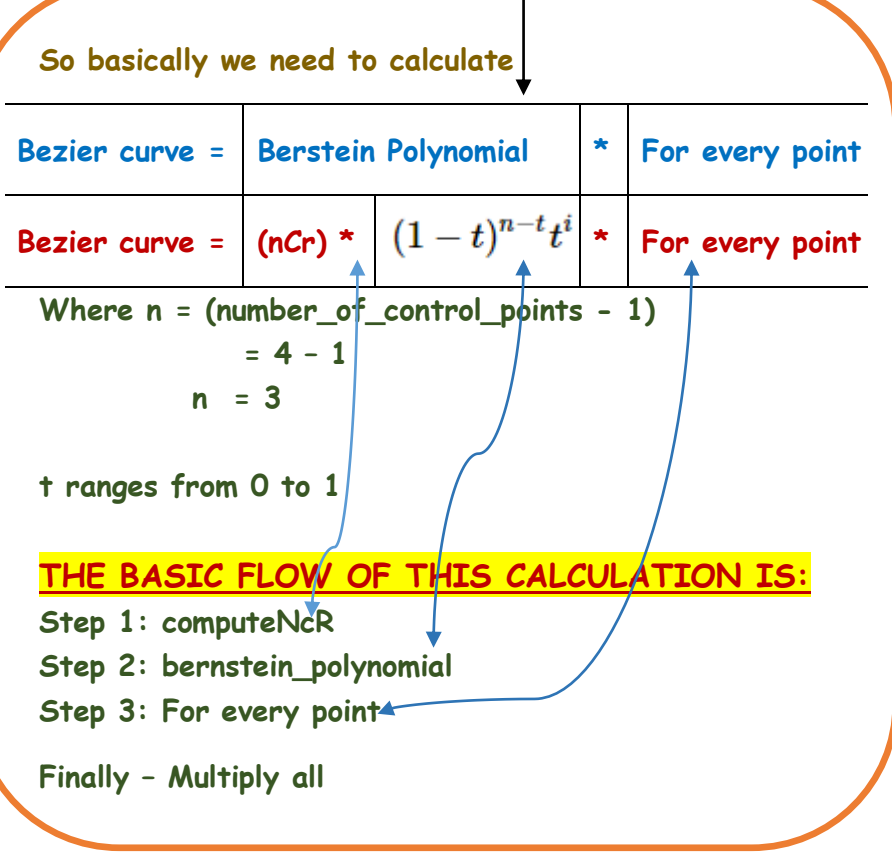

```
#include<GL/glut.h>
#include<stdio.h>
#include<math.h>
#define PI 3.1416
float theta = 0;
struct point
{
        GLfloat x, y, z;
};
int factorial (int n)
{
      if (n<=1)
        return (1);
      else
        n = n * factorial ( n-1 );
      return n;
}
void computeNcR (int n, int *hold_ncr_values)
{
      int r;
      for (r=0; r<=n; r++) //start from nC0, then nC1, nC2, nC3 till nCn
      {
        hold_ncr_values [r] = factorial (n) / ( factorial (n-r) * factorial (r) );
      }
}
void computeBezierPoints (float t, point *actual_bezier_point, int number_of_control_points, 
                              point *control_points_array, int *hold_ncr_values) // 5 parameters
{
      int i, n = number_of_control_points - 1;
      float bernstein_polynomial;
      actual_bezier_point -> x = 0;
      actual_bezier_point -> y = 0;
      actual_bezier_point -> z = 0;
      for (i=0; i is number of control points; i++{
             bernstein_polynomial = hold_ncr_values [i] * pow(t, i) * pow( 1-t, n-i);
             actual_bezier_point->x += bernstein_polynomial * control_points_array [i].x;
             actual_bezier_point->y += bernstein_polynomial * control_points_array [i].y;
             actual_bezier_point->z += bernstein_polynomial * control_points_array [i].z;
         }
}
                                                               See the above 
                                                               explanation to 
                                                               understand this
```

```
15CSL68 – Computer Graphics Lab Manual
```

```
void Bezier (point *control_points_array, int number_of_control_points, int number_of_bezier_points)
{
      point actual_bezier_point;
      float t;
      int *hold_ncr_values, i;
      hold_ncr_values = new int [number_of_control_points]; // to hold the nCr values
      computeNcR (number_of_control_points - 1, hold_ncr_values); // calculate nCr values
      glBegin (GL_LINE_STRIP);
             for(i=0; i<=number_of_bezier_points; i++)
             {
                t=float (i) / float (number_of_bezier_points);
                computeBezierPoints ( t, &actual_bezier_point, number_of_control_points, 
                                      control_points_array, hold_ncr_values );// 5 parameters
                glVertex2f (actual_bezier_point.x, actual_bezier_point.y);
             }
      glEnd ();
      delete [] hold_ncr_values;
}
void display()
{
      glClear (GL_COLOR_BUFFER_BIT);
      int number of control points= 4, number of bezier points= 20;
      point control_points_array[4]= {{100, 400, 0}, {150, 450, 0}, {250, 350, 0},{300, 400, 0}};
      control_points_array[1].x += 50 * sin (theta * PI/180.0); // for animating the flag
      control_points_array[1].y += 25 * sin (theta * PI/180.0);
      control_points_array[2].x -= 50 * sin ((theta+30) * PI/180.0);
      control_points_array[2].y -= 50 * sin ((theta+30) * PI/180.0);
      control_points_array[3].x -= 25 * sin ((theta-30) * PI/180.0);
      control_points_array[3].y += sin ((theta-30) * PI/180.0);
      theta += 2; //animating speed
      glPushMatrix ();
      glPointSize (5); // for plotting the point
                                                                  See the above 
                                                                  explanation to 
                                                                  understand this
```

```
glColor3f (1, 0.4, 0.2); //Indian flag: Saffron color code
      for (int i=0; i<50; i++)
      {
             glTranslatef(0, -0.8, 0 );
             bezier(control_points_array, number_of_control_points, number_of_bezier_points);
      }
      glColor3f(1, 1, 1); //Indian flag: white color code
      for(int i=0; i<50; i++)
      {
             glTranslatef(0, -0.8, 0);
             bezier(control_points_array, number_of_control_points, number_of_bezier_points);
      }
      glColor3f(0, 1, 0); //Indian flag: green color code
      for(int i=0; i<50; i++)
      {
             glTranslatef(0, -0.8, 0);
             bezier(control_points_array, number_of_control_points, number_of_bezier_points);
      }
      glPopMatrix();
      glLineWidth(5);
      glColor3f(0.7, 0.5,0.3); //pole colour
      glBegin(GL_LINES);
            glVertex2f(100,400);
             glVertex2f(100,40);
      glEnd();
      glutPostRedisplay(); // call display again
      glutSwapBuffers(); // show the output
void init ()
      glMatrixMode(GL_PROJECTION);
      glLoadIdentity();
      gluOrtho2D(0,500,0,500);
int main(int argc, char ** argv)
      glutInit(&argc, argv);
      glutInitDisplayMode(GLUT_DOUBLE | GLUT_RGB);
      glutInitWindowPosition(0, 0);
      glutInitWindowSize(500,500);
```
**}**

**{**

**}**

**{**

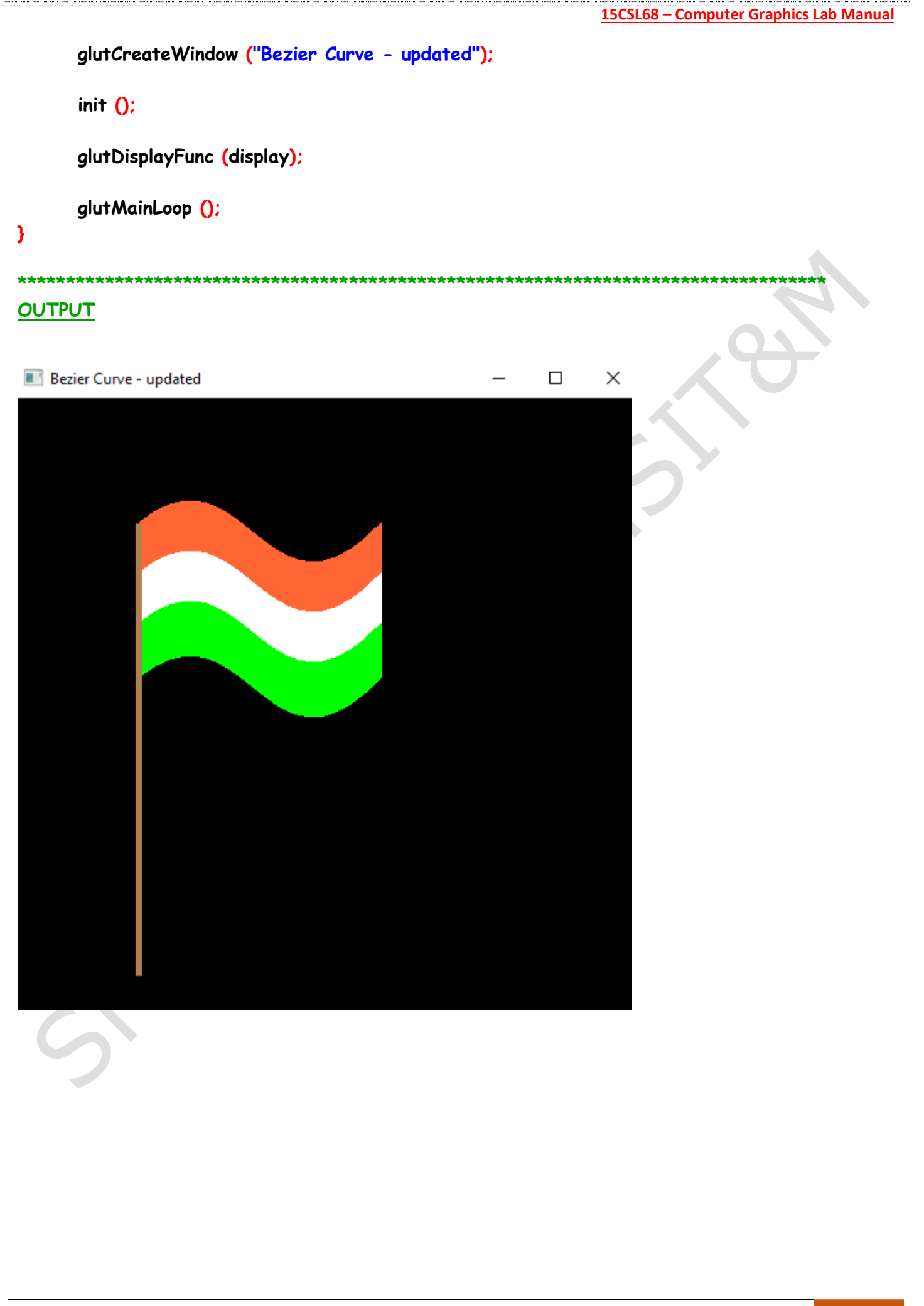